# Matrices and Linear Systems of Equations

- ♣ Matrix notations and operations
- ♣ A Linear System of Equations
- ♣ Matlab Solutions for A Linear System of Equations
- ♣ Elementary row operations
- ♣ LU-decomposition
- ♣ Gaussian Elimination with Partial Pivoting
- ♣ Row-echelon form
- ♣ Matrix inverse and Transpose of a Matrix
- ♣ Computing An Inverse Matrix By Elementary Row Operations
- ♣ Some special matrices
- ♣ Analysis of Gaussian Elimination and Back Substitution

### Matrix Notations and Operations

$$
A = \begin{bmatrix} a_{11} & a_{12} & \cdots & a_{1n} \\ a_{21} & a_{22} & \cdots & a_{2n} \\ \vdots & \vdots & \ddots & \vdots \\ a_{m1} & a_{m2} & \cdots & a_{mn} \end{bmatrix}, \mathbf{x} = \begin{bmatrix} x_1 \\ x_2 \\ \vdots \\ x_n \end{bmatrix}, \mathbf{b} = \begin{bmatrix} b_1 \\ b_2 \\ \vdots \\ b_m \end{bmatrix}
$$

- $A = [a_{ij}]$  or  $(a_{ij}), i = 1, 2, \dots, m; j = 1, 2, \dots, n$  or denote  $A \in R^{m \times n}$
- An  $m \times 1$  matrix is called a column vector, denote  $\mathbf{b} \in \mathbb{R}^m$
- A  $1 \times n$  matrix is called a row vector, denote  $y^t$  or  $y' \in R^n$ , where  $y = [y_1, y_2, \dots, y_n]$
- Let  $X, Y \in R^{m \times n}$ ,  $X = [x_{ij}]$ ,  $Y = [y_{ij}]$ , define  $X + Y = [x_{ij} + y_{ij}]$
- $C = AB$  for  $A \in R^{m \times n}$ ,  $B \in R^{p \times q}$  is well-defined only when  $n = p$

$$
C = [c_{ij}] \in R^{m \times q}
$$
, where  $c_{ij} = \sum_{k=1}^{n} a_{ik} b_{kj}$ 

- $C = A[\mathbf{b}_1, \mathbf{b}_2, \cdots, \mathbf{b}_q] = [A\mathbf{b}_1, A\mathbf{b}_2, \cdots, A\mathbf{b}_q]$
- Matrix multiplication is associative  $(AB)C = A(BC)$  but not commutative  $AB \neq BA$

 $\Diamond$  The following linear system of equations can be written as  $A\mathbf{x} = \mathbf{b}$  with the *augmented* matrix  $[A \mid \mathbf{b}]$ .

 $a_{11}x_1 + a_{12}x_2 + \cdots + a_{1n}x_n = b_1$  $a_{21}x_1 + a_{22}x_2 + \cdot \cdot \cdot + a_{2n}x_n = b_2$  $\mathbf{r} = \mathbf{r} \cdot \mathbf{r}$  .  $\mathbf{r} = \mathbf{r} \cdot \mathbf{r}$  is a set of  $\mathbf{r} = \mathbf{r} \cdot \mathbf{r}$  .  $\mathbf{r} = \mathbf{r} \cdot \mathbf{r}$  is a set of  $a_{m1}x_1 + a_{m2}x_2 + \cdot \cdot \cdot + a_{mn}x_n = b_m$ 

The system is homogeneous if  $b_1 = b_2 = \cdots = b_m = 0$ , overdetermined if  $m > n$ , and underdetermined if  $m < n$ 

1  $\overline{1}$  $\mathbf{I}$  $\mathbf{I}$  $\mathbf{I}$  $\overline{1}$  $\mathbf{I}$  $\mathbf{I}$  $\mathbf{I}$  $\mathbf{I}$  $\mathbf{I}$  $\mathbf{I}$  $\mathbf{I}$  $\mathbf{I}$  $\mathbf{I}$  $\mathbf{I}$  $\mathbf{I}$ 

## Overdetermined, Underdetermined, Homogeneous Systems

 $a_{11}x_1 + a_{12}x_2 + \cdots + a_{1n}x_n = b_1$  $a_{21}x_1 + a_{22}x_2 + \cdots + a_{2n}x_n = b_2$ · · · · ·  $\mathbf{r}$  -  $\mathbf{r}$  -  $\mathbf{r}$  -  $\mathbf{r}$  -  $\mathbf{r}$  -  $\mathbf{r}$  -  $\mathbf{r}$  -  $\mathbf{r}$  -  $\mathbf{r}$  -  $\mathbf{r}$  $a_{m1}x_1 + a_{m2}x_2 + \cdots + a_{mn}x_n = b_m$ 

#### $A\mathbf{x} = \mathbf{b}$

**Definition:** A linear system is said to be *overdetermined* if there are more equations than unknowns  $(m > n)$ , underdetermined if  $m < n$ , homogeneous if  $b_i = 0$ ,  $\forall 1 \leq i \leq m$ .

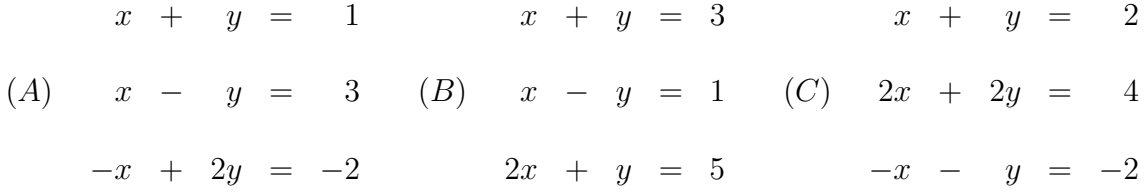

(A) has no solution, (B) has unique solution, (C) has infinitely many solutions

(D) x + 2y + z = −1 2x + 4y + 2z = 3 (E) x + 2y + z = 5 2x − y + z = 3

(D) has no solution, (E) has infinitely many solutions

# A Direct Solution of Linear Systems

A linear system

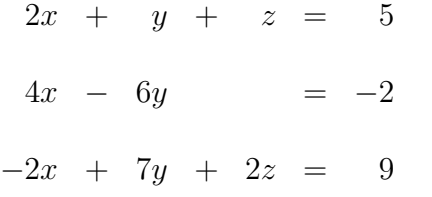

A matrix representation

$$
A\mathbf{x} = \mathbf{b}, \text{ or } \begin{bmatrix} 2 & 1 & 1 \\ 4 & -6 & 0 \\ -2 & 7 & 2 \end{bmatrix} \begin{bmatrix} x \\ y \\ z \end{bmatrix} = \begin{bmatrix} 5 \\ -2 \\ 9 \end{bmatrix}.
$$

♣ Solution using MATLAB

 $\rangle$  A = [2, 1, 2; 4, −6, 0; − 2, 7, 2];  $\rangle\, b = [5, -2, 9]';$  $\rangle$   $x = A\backslash b \quad (x = [1; 1; 2])$ 

# Elementary Row Operations

- (1) Interchange two rows:  $A_r\ \leftrightarrow\ A_s$
- (2) Multiply a row by a nonzero real number:  $A_r \leftarrow \alpha A_r$
- (3) Replace a row by its sum with a multiple of another row:  $A_s \leftarrow \alpha A_r + A_s$

$$
E_1 = \begin{bmatrix} 0 & 1 & 0 \\ 1 & 0 & 0 \\ 0 & 0 & 1 \end{bmatrix}, \quad E_2 = \begin{bmatrix} 1 & 0 & 0 \\ 0 & 1 & 0 \\ 0 & 0 & -2 \end{bmatrix}, \quad E_3 = \begin{bmatrix} 1 & 0 & 0 \\ 0 & 1 & 0 \\ 1 & 0 & 1 \end{bmatrix},
$$

♣ Example

$$
A = \begin{bmatrix} 2 & 1 & 1 \\ 4 & -6 & 0 \\ -2 & 7 & 2 \end{bmatrix}, E_1 A = \begin{bmatrix} 4 & -6 & 0 \\ 2 & 1 & 1 \\ -2 & 7 & 2 \end{bmatrix}, E_2 A = \begin{bmatrix} 2 & 1 & 1 \\ 4 & -6 & 0 \\ 4 & -14 & -4 \end{bmatrix}, E_3 A = \begin{bmatrix} 2 & 1 & 1 \\ 4 & -6 & 0 \\ 0 & 8 & 3 \end{bmatrix}
$$

Let

$$
L_3 = \begin{bmatrix} 1 & 0 & 0 \\ 0 & 1 & 0 \\ 0 & 1 & 1 \end{bmatrix}, \quad L_2 = \begin{bmatrix} 1 & 0 & 0 \\ 0 & 1 & 0 \\ 1 & 0 & 1 \end{bmatrix}, \quad L_1 = \begin{bmatrix} 1 & 0 & 0 \\ -2 & 1 & 0 \\ 0 & 0 & 1 \end{bmatrix}, \quad A = \begin{bmatrix} 2 & 1 & 1 \\ 4 & -6 & 0 \\ -2 & 7 & 2 \end{bmatrix}
$$

Then

$$
L_3 L_2 L_1 A = \begin{bmatrix} 2 & 1 & 1 \\ 0 & -8 & -2 \\ 0 & 0 & 1 \end{bmatrix} = U \quad (Upper - \Delta)
$$

 $A = (L_1^{-1}L_2^{-1}L_3^{-1})U = LU$ , where L is unit lower  $-\Delta$ 

# LU-Decomposition

If a matrix A can be decomposed into the product of a unit lower- $\Delta$  matrix L and an upper- $\Delta$  matrix U, then the linear system  $A\mathbf{x} = \mathbf{b}$  can be written as  $LU\mathbf{x} = \mathbf{b}$ . The problem is reduced to solving two simpler triangular systems  $Ly = b$  and  $Ux = y$  by forward and back substitutions.

$$
A = \begin{bmatrix} 2 & 1 & 1 \\ 4 & -6 & 0 \\ -2 & 7 & 2 \end{bmatrix}, \quad L_3 = \begin{bmatrix} 1 & 0 & 0 \\ 0 & 1 & 0 \\ 0 & 1 & 1 \end{bmatrix}, \quad L_2 = \begin{bmatrix} 1 & 0 & 0 \\ 0 & 1 & 0 \\ 1 & 0 & 1 \end{bmatrix}, \quad L_1 = \begin{bmatrix} 1 & 0 & 0 \\ -2 & 1 & 0 \\ 0 & 0 & 1 \end{bmatrix}
$$

Then

$$
L_3 L_2 L_1 A = \begin{bmatrix} 2 & 1 & 1 \\ 0 & -8 & -2 \\ 0 & 0 & 1 \end{bmatrix} = U \Rightarrow A = L_1^{-1} L_2^{-1} L_3^{-1} U = LU
$$

where

$$
A = \begin{bmatrix} 2 & 1 & 1 \\ 4 & -6 & 0 \\ -2 & 7 & 2 \end{bmatrix} = \begin{bmatrix} 1 & 0 & 0 \\ 2 & 1 & 0 \\ -1 & -1 & 1 \end{bmatrix} \begin{bmatrix} 2 & 1 & 1 \\ 0 & -8 & -2 \\ 0 & 0 & 1 \end{bmatrix} = LU
$$

◇ If **b** =  $[5, -2, 9]$ <sup>t</sup>, then **y** =  $[5, -12, 2]$ <sup>t</sup> and **x** =  $[1, 1, 2]$ <sup>t</sup>

$$
B = \begin{bmatrix} 2 & -2 & 3 \\ -2 & 3 & -4 \\ 4 & -3 & 7 \end{bmatrix}, \quad \mathbf{b} = \begin{bmatrix} 1 \\ 0 \\ 5 \end{bmatrix} \Rightarrow \mathbf{x} = \begin{bmatrix} 1 \\ 2 \\ 1 \end{bmatrix}
$$

# Gaussian Elimination with Partial Pivoting

Not every matrix  $A$  (even if  $A$  is nonsingular) can be decomposed into the product of a unit lower- $\Delta$  matrix L and an upper- $\Delta$  matrix U by directly using Gaussian elimination. Whereas, for a nonsingular matrix A, Gaussian Elimination with Partial Pivoting will be introduced to overcome this problem later.

A linear system

 $y + 2z = 0$  $x + y + 2z = 1$  $2x + 2y + z = -1$ 

A matrix representation

$$
A\mathbf{x} = \mathbf{b}, \quad or \quad \begin{bmatrix} 0 & 1 & 2 \\ 1 & 1 & 2 \\ 2 & 2 & 1 \end{bmatrix} \begin{bmatrix} x \\ y \\ z \end{bmatrix} = \begin{bmatrix} 0 \\ 1 \\ -1 \end{bmatrix}.
$$

A corresponding augmented matrix for  $A\mathbf{x} = \mathbf{b}$  is

$$
[A|\mathbf{b}] = \begin{bmatrix} 0 & 1 & 2 & | & 0 \\ 1 & 1 & 2 & | & 1 \\ 2 & 2 & 1 & | & -1 \end{bmatrix}
$$

or equivalently

$$
E_{13} \times [A|\mathbf{b}] = \begin{bmatrix} 2 & 2 & 1 & | & -1 \\ 1 & 1 & 2 & | & 1 \\ 0 & 1 & 2 & | & 0 \end{bmatrix}
$$

♣ Solution by using MATLAB

$$
\rangle \rangle A = [0, 1, 2; 1, 1, 2; 2, 2, 1];
$$
  

$$
\rangle b = [0, 1, -1]';
$$
  

$$
\rangle x = A \setminus b \quad (x = [1; -2; 1])
$$

# Row Echelon Form

Definition: A matrix is said to be in row echelon form if

- (a) The first nonzero entry in each row is 1
- (b) If row k does not consist entirely of 0s, the number of leading zero entries in row k+1 is greater than that in row k
- (c) If there are rows whose entries are all zero, they are below the rows having nonzero entries

♣ Example: Matrices are in row echelon form

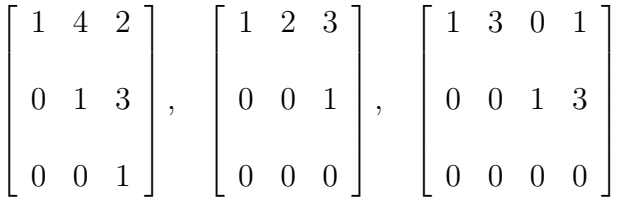

♣ Example: Matrices which are not in row echelon form

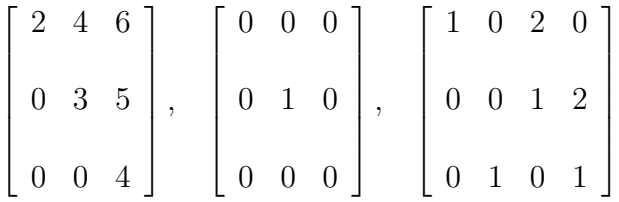

## Matrix Inverse and Transpose

A matrix  $A \in R^{n \times n}$  is invertible iff  $\exists B$  such that  $AB = BA = I_n$ . If the inverse B exists, *B* is unique and is denoted by  $A^{-1}$ 

- (1) A matrix is nonsingular if it is invertible
- (2) If there exists two inverses B and C, then  $B=C$
- (3) The inverse of  $A^{-1}$  is A
- (4) A diagonal matrix is invertible if none of its diagonal entries is 0

(5) If 
$$
A = \begin{bmatrix} a & b \\ c & d \end{bmatrix}
$$
, then  $A^{-1} = \frac{1}{ad-bc} \begin{bmatrix} d & -b \\ -c & a \end{bmatrix}$ 

- (6) If both A and B are invertible, then  $(AB)^{-1} = B^{-1}A^{-1}$
- (7) The transpose of  $A = [a_{ij}]$  is  $A^t = [a_{ji}]$
- (8)  $A \in R^{m \times n} \Rightarrow A^t \in R^{n \times m}$ , and  $(AB)^t = B^t A^t$

### Computing An Inverse Matrix By Elementary Row **Operations**

$$
A = \begin{bmatrix} 1 & 2 & 3 \\ 1 & 3 & 3 \\ 2 & 4 & 7 \end{bmatrix} \begin{bmatrix} 1 & 0 & 0 \\ 0 & 1 & 0 \\ 0 & 0 & 1 \end{bmatrix} = I
$$
  
\n
$$
E_1 A = \begin{bmatrix} 1 & 2 & 3 \\ 0 & 1 & 0 \\ 2 & 4 & 7 \end{bmatrix} \begin{bmatrix} 1 & 0 & 0 \\ -1 & 1 & 0 \\ 0 & 0 & 1 \end{bmatrix} = E_1 I
$$
  
\n
$$
E_2 E_1 A = \begin{bmatrix} 1 & 2 & 3 \\ 0 & 1 & 0 \\ 0 & 0 & 1 \end{bmatrix} \begin{bmatrix} 1 & 0 & 0 \\ -1 & 1 & 0 \\ -2 & 0 & 1 \end{bmatrix} = E_2 E_1 I
$$
  
\n
$$
E_3 E_2 E_1 A = \begin{bmatrix} 1 & 0 & 3 \\ 0 & 1 & 0 \\ 0 & 0 & 1 \end{bmatrix} \begin{bmatrix} 3 & -2 & 0 \\ -1 & 1 & 0 \\ -2 & 0 & 1 \end{bmatrix} = E_3 E_2 E_1 I
$$
  
\n
$$
E_4 E_3 E_2 E_1 A = \begin{bmatrix} 1 & 0 & 0 \\ 0 & 1 & 0 \\ 0 & 0 & 1 \end{bmatrix} \begin{bmatrix} 9 & -2 & -3 \\ -1 & 1 & 0 \\ -1 & 1 & 0 \\ -2 & 0 & 1 \end{bmatrix} = E_4 E_3 E_2 E_1 I = A^{-1}
$$

where the elementary matrices are

$$
E_1 = \begin{bmatrix} 1 & 0 & 0 \\ -1 & 1 & 0 \\ 0 & 0 & 1 \end{bmatrix}, E_2 = \begin{bmatrix} 1 & 0 & 0 \\ 0 & 1 & 0 \\ -2 & 0 & 1 \end{bmatrix}, E_3 = \begin{bmatrix} 1 & -2 & 0 \\ 0 & 1 & 0 \\ 0 & 0 & 1 \end{bmatrix}, E_4 = \begin{bmatrix} 1 & 0 & -3 \\ 0 & 1 & 0 \\ 0 & 0 & 1 \end{bmatrix}
$$

# Computing Matrix Inverse

- $\diamond$  Gauss-Jordan Method for Computing  $A^{-1}$  with  $O(n^3)$
- $\Diamond$  By solving  $A[\mathbf{x}_1, \mathbf{x}_2, \cdots, \mathbf{x}_n] = [\mathbf{e}_1, \mathbf{e}_2, \cdots, \mathbf{e}_n]$

Example

$$
A = \begin{bmatrix} 2 & 1 & 1 \\ 4 & -6 & 0 \\ -2 & 7 & 2 \end{bmatrix} \Rightarrow A^{-1} = \begin{bmatrix} \frac{3}{4} & \frac{-5}{16} & \frac{-3}{8} \\ \frac{1}{2} & \frac{-3}{8} & \frac{-1}{4} \\ -1 & 1 & 1 \end{bmatrix}
$$

 $\diamondsuit$  The inverse of a unit lower- $\Delta$  matrix is also unit lower- $\Delta$ 

$$
L = \begin{bmatrix} 1 & 0 & 0 & 0 \\ \frac{1}{4} & 1 & 0 & 0 \\ \frac{1}{3} & \frac{1}{3} & 1 & 0 \\ \frac{1}{2} & \frac{1}{2} & \frac{1}{2} & 1 \end{bmatrix} \Rightarrow L^{-1} = \begin{bmatrix} 1 & 0 & 0 & 0 \\ -\frac{1}{4} & 1 & 0 & 0 \\ -\frac{1}{4} & -\frac{1}{3} & 1 & 0 \\ -\frac{1}{4} & -\frac{1}{2} & -\frac{1}{2} & 1 \end{bmatrix}
$$

## Some Special Matrices

 $A=[a_{ij}]\in R^{n\times n}$ 

- Diagonal if  $a_{ij} = 0 \; \forall \; i \neq j$
- Lower  $\Delta$  if  $a_{ij} = 0$  if  $j > i$
- Unit lower  $\Delta$  if  $A$  is lower- $\Delta$  with  $a_{ii}=1$
- Lower Hessenberg if  $a_{ij} = 0$  for  $j > i + 1$
- Band matrix with bandwidth  $2k + 1$  if  $a_{ij} = 0$  for  $|i j| > k$
- $\Box$  A band matrix with *bandwidth* 1 is *diagonal*
- $\Box$  A band matrix with *bandwidth* 3 is *tridiagonal*
- $\Box$  A band matrix with *bandwidth* 5 is *pentadiagonal*
- $\Box$  A lower and upper Hessenberg matrix is *tridiagonal*

$$
A_1 = \begin{bmatrix} 7 & 0 & 0 \\ 1 & 8 & 0 \\ 2 & 3 & 9 \end{bmatrix}, A_2 = \begin{bmatrix} 1 & 0 & 0 \\ 2 & 1 & 0 \\ 3 & 4 & 1 \end{bmatrix}, A_3 = \begin{bmatrix} 5 & 2 & 0 & 0 \\ 1 & 6 & 4 & 0 \\ 2 & 3 & 7 & 3 \\ 1 & 2 & 0 & 8 \end{bmatrix}, A_4 = \begin{bmatrix} 5 & 2 & 0 & 0 \\ 1 & 6 & 4 & 0 \\ 0 & 3 & 7 & 3 \\ 0 & 0 & 2 & 8 \end{bmatrix}
$$

# Elementary Matrices (Row Operations)

- (1) Interchange two rows  $E_{ij}: R_i \longleftrightarrow R_j$
- (2) Multiply a row by a nonzero real number  $E_k(\alpha)$ :  $\alpha R_k$
- (3) Replace a row by its sum with a multiple of another row  $E_{ij}(\gamma) : \gamma R_i + R_j \longrightarrow R_j$

$$
E_{12} = \begin{bmatrix} 0 & 1 & 0 \\ 1 & 0 & 0 \\ 0 & 0 & 1 \end{bmatrix}, \quad E_3(-2) = \begin{bmatrix} 1 & 0 & 0 \\ 0 & 1 & 0 \\ 0 & 0 & -2 \end{bmatrix}, \quad E_{13}(1) = \begin{bmatrix} 1 & 0 & 0 \\ 0 & 1 & 0 \\ 1 & 0 & 1 \end{bmatrix},
$$

♣ Example

$$
A = \begin{bmatrix} 2 & 1 & 1 \\ 4 & -6 & 0 \\ -2 & 7 & 2 \end{bmatrix}, E_{12}A = \begin{bmatrix} 4 & -6 & 0 \\ 2 & 1 & 1 \\ -2 & 7 & 2 \end{bmatrix}, E_3(-2)A = \begin{bmatrix} 2 & 1 & 1 \\ 4 & -6 & 0 \\ 4 & -14 & -4 \end{bmatrix}, E_{13}(1)A = \begin{bmatrix} 2 & 1 & 1 \\ 4 & -6 & 0 \\ 0 & 8 & 3 \end{bmatrix}
$$

For

$$
E_{23}(1) = \begin{bmatrix} 1 & 0 & 0 \\ 0 & 1 & 0 \\ 0 & 1 & 1 \end{bmatrix}, E_{13}(1) = \begin{bmatrix} 1 & 0 & 0 \\ 0 & 1 & 0 \\ 1 & 0 & 1 \end{bmatrix}, E_{12}(-2) = \begin{bmatrix} 1 & 0 & 0 \\ -2 & 1 & 0 \\ 0 & 0 & 1 \end{bmatrix}, A = \begin{bmatrix} 2 & 1 & 1 \\ 4 & -6 & 0 \\ -2 & 7 & 2 \end{bmatrix}
$$

We have

$$
E_{23}(1)E_{13}(1)E_{12}(-2)A = \begin{bmatrix} 2 & 1 & 1 \\ 0 & -8 & -2 \\ 0 & 0 & 1 \end{bmatrix} = U \ (Upper-\Delta) \Rightarrow A = [E_{12}(-2)]^{-1}[E_{13}(1)]^{-1}[E_{23}(1)]^{-1}U
$$

## LU-Decomposition

If a matrix A can be decomposed into the product of a unit lower- $\Delta$  matrix L and an upper- $\Delta$  matrix U, then the linear system  $A\mathbf{x} = \mathbf{b}$  can be written as  $LU\mathbf{x} = \mathbf{b}$ . The problem is reduced to solving two simpler triangular systems  $Ly = b$  and  $Ux = y$  by forward and back substitutions.

$$
A = \begin{bmatrix} 2 & 1 & 1 \\ 4 & -6 & 0 \\ -2 & 7 & 2 \end{bmatrix}, E_{23}(1) = \begin{bmatrix} 1 & 0 & 0 \\ 0 & 1 & 0 \\ 0 & 1 & 1 \end{bmatrix}, E_{13}(1) = \begin{bmatrix} 1 & 0 & 0 \\ 0 & 1 & 0 \\ 1 & 0 & 1 \end{bmatrix}, E_{12}(-2) = \begin{bmatrix} 1 & 0 & 0 \\ -2 & 1 & 0 \\ 0 & 0 & 1 \end{bmatrix}
$$

Then

$$
E_{23}(1)E_{13}(1)E_{12}(-2)A = \begin{bmatrix} 2 & 1 & 1 \\ 0 & -8 & -2 \\ 0 & 0 & 1 \end{bmatrix} = U \Rightarrow A = [E_{12}(-2)]^{-1}[E_{13}(1)]^{-1}[E_{23}(1)]^{-1}U = LU
$$

where

$$
A = \begin{bmatrix} 2 & 1 & 1 \\ 4 & -6 & 0 \\ -2 & 7 & 2 \end{bmatrix} = \begin{bmatrix} 1 & 0 & 0 \\ 2 & 1 & 0 \\ -1 & -1 & 1 \end{bmatrix} \begin{bmatrix} 2 & 1 & 1 \\ 0 & -8 & -2 \\ 0 & 0 & 1 \end{bmatrix} = LU
$$

 $\Diamond$  If  $\mathbf{b} = [5, -2, 9]^t$  and use  $B = [A | \mathbf{b}]$  instead of A, the above processes will obtain  $y = [5, -12, 2]^t$  and  $\mathbf{x} = [1, 1, 2]^t$ 

 $\Box$  The inverse of a (unit) *lower* –  $\Delta$  matrix is (unit) *lower* –  $\Delta$ .

 $\Box$  The product of (unit) lower –  $\Delta$  matrices is (unit) lower –  $\Delta$ .

## Analysis of Gaussian Elimination

#### ♣ Algorithm

for  $i = 1, 2, \dots, n - 1$ for  $k = i + 1, i + 2, \dots, n$  $m_{ki} \leftarrow a_{ki}/a_{ii}$  if  $a_{ii} \neq 0$  $a_{ki} \leftarrow m_{ki}$ for  $j = i + 1, i + 2, \dots, n$  $a_{kj} \leftarrow a_{kj} - m_{ki} * a_{ij}$ endfor endfor

endfor

- The Worst Computational Complexity is  $O(\frac{2}{3})$  $\frac{2}{3}n^3$ )
	- 1. # of divisions are  $(n-1) + (n-2) + \cdots + 1 = \frac{n(n-1)}{2}$ 2
	- 2. # of multiplications are  $(n-1)^2 + (n-2)^2 + \cdots + 1^2 = \frac{n(n-1)(2n-1)}{6}$ 6
	- 3. # of subtractions are  $(n-1)^2 + (n-2)^2 + \cdots + 1^2 = \frac{n(n-1)(2n-1)}{6}$ 6

#### The Analysis of Gaussian Elimination and Back Substitution to solve Ax=b 2  $rac{2}{3}n^3 + \frac{3}{2}$  $\frac{3}{2}n^2 - \frac{7}{6}$  $\frac{7}{6}n$

 $R_1: a_{11}x_1 + a_{12}x_2 + \cdots + a_{1n}x_n = b_1$  $R_2: a_{21}x_1 + a_{22}x_2 + \cdots + a_{2n}x_n = b_2$ . . . . . . . . . . . . . . .  $R_i: a_{i1}x_1 + a_{i2}x_2 + \cdots + a_{in}x_n = b_i$ . . . . . . . . . . . . . . .  $R_n: a_{n1}x_1 + a_{n2}x_2 + \cdots + a_{nn}x_n = b_n$ 

By Gaussian Elimination, we need  $C_1 = \left[\sum_{k=1}^n (k+1)(k-1) + \sum_{k=1}^n k(k-1)\right]$  flops to reduce the above linear system of equations equivalent to the following upper triangular system.

> $R_1: u_{11}x_1 + u_{12}x_2 + \cdots + u_{1n}x_n = c_1$ . . . . . . . . . . . .  $R_i$ :  $u_{ii}x_i + \cdots + u_{in}x_n = c_i$ . . . . . . . . .  $R_n$ :  $u_{nn}x_n = c_n$

We need  $C_2 = \sum_{k=1}^n (2k-1) = n^2$  flops to solve an upper triangular linear system of equations. Therefore, the total number of flops of solving  $A\mathbf{x} = \mathbf{b}$  is summarized as

$$
C_1 + C_2 = \frac{2}{3}n^3 + \frac{3}{2}n^2 - \frac{7}{6}n
$$

# PA=LU

Let  $A \in R^{4 \times 4}$ , by Gaussian Elimination with Partial Pivoting, we might have

$$
L_3 P_3 L_2 P_2 L_1 P_1 A = U
$$

where  $P_1$  corresponds to  $R_1 \longleftrightarrow R_4$ ,  $P_2$  corresponds to  $R_2 \longleftrightarrow R_4$ ,  $P_3$  corresponds to  $R_3 \longleftrightarrow R_4$ , and

$$
L_1 = \begin{bmatrix} 1 & 0 & 0 & 0 \\ \alpha_1 & 1 & 0 & 0 \\ \alpha_2 & 0 & 1 & 0 \\ \alpha_3 & 0 & 0 & 1 \end{bmatrix}, \quad L_2 = \begin{bmatrix} 1 & 0 & 0 & 0 \\ 0 & 1 & 0 & 0 \\ 0 & \alpha_4 & 1 & 0 \\ 0 & \alpha_5 & 0 & 1 \end{bmatrix}, \quad L_3 = \begin{bmatrix} 1 & 0 & 0 & 0 \\ 0 & 1 & 0 & 0 \\ 0 & 0 & 1 & 0 \\ 0 & 0 & \alpha_6 & 1 \end{bmatrix}
$$

Here

$$
P_1 = \begin{bmatrix} 0 & 0 & 0 & 1 \\ 0 & 1 & 0 & 0 \\ 0 & 0 & 1 & 0 \\ 1 & 0 & 0 & 0 \end{bmatrix}, \quad P_2 = \begin{bmatrix} 1 & 0 & 0 & 0 \\ 0 & 0 & 0 & 1 \\ 0 & 0 & 1 & 0 \\ 0 & 1 & 0 & 0 \end{bmatrix}, \quad P_3 = \begin{bmatrix} 1 & 0 & 0 & 0 \\ 0 & 1 & 0 & 0 \\ 0 & 0 & 0 & 1 \\ 0 & 0 & 1 & 0 \end{bmatrix}
$$

If we rewrite  $L_3P_3L_2P_2L_1P_1A = U$  as

$$
U = L_3 P_3 L_2 P_2 L_1 (P_2^{-1} P_2) P_1 A = L_3 P_3 L_2 (P_2 L_1 P_2^{-1}) P_2 P_1 A,
$$

we have

$$
P_2L_1P_2^{-1} = \begin{bmatrix} 1 & 0 & 0 & 0 \\ 0 & 0 & 0 & 1 \\ 0 & 0 & 1 & 0 \\ 0 & 1 & 0 & 0 \\ 0 & 1 & 0 & 0 \end{bmatrix} \begin{bmatrix} 1 & 0 & 0 & 0 \\ \alpha_1 & 1 & 0 & 0 \\ \alpha_2 & 0 & 1 & 0 \\ \alpha_3 & 0 & 0 & 1 \\ 0 & 1 & 0 & 0 \\ 0 & 1 & 0 & 0 \end{bmatrix} = \begin{bmatrix} 1 & 0 & 0 & 0 \\ \alpha_3 & 1 & 0 & 0 \\ \alpha_2 & 0 & 1 & 0 \\ \alpha_1 & 0 & 0 & 1 \\ 0 & 1 & 0 & 0 \end{bmatrix} = L_1^{(1)}
$$

Note that  $P_2^{-1} = P_2$ . Similarly,  $P_3^{-1} = P_3$ , and thus we have

$$
U = L_3 P_3 L_2 L_1^{(1)} P_2 P_1 A = L_3 (P_3 L_2 P_3) (P_3 L_1^{(1)} P_3) P_3 P_2 P_1 A = L_3 L_2^{(1)} L_1^{(2)} P_3 P_2 P_1 A
$$

where

$$
L_2^{(1)} = \begin{bmatrix} 1 & 0 & 0 & 0 \\ & & & & \\ 0 & 1 & 0 & 0 \\ & & & & \\ 0 & \alpha_5 & 1 & 0 \\ & & & & \\ 0 & \alpha_4 & 0 & 1 \end{bmatrix}, \quad L_1^{(2)} = \begin{bmatrix} 1 & 0 & 0 & 0 \\ & \alpha_3 & 1 & 0 & 0 \\ & \alpha_1 & 0 & 1 & 0 \\ & \alpha_2 & 0 & 0 & 1 \\ & & & & \\ 0 & 0 & 1 & 0 \end{bmatrix},
$$

It follows that

$$
PA = (P_3P_2P_1)A = (L_3L_2^{(1)}L_1^{(2)})^{-1}U = (L_1^{(2)})^{-1}(L_2^{(1)})^{-1}L_3^{-1}U = LU
$$

Here L is the *unit lower triangular matrix* (unit lower- $\Delta$ ) and P is a permutation matrix given below.

$$
L = \begin{bmatrix} 1 & 0 & 0 & 0 \\ -\alpha_3 & 1 & 0 & 0 \\ -\alpha_1 & -\alpha_5 & 1 & 0 \\ -\alpha_2 & -\alpha_4 & -\alpha_6 & 1 \end{bmatrix}, \quad P = \begin{bmatrix} 0 & 0 & 0 & 1 \\ 1 & 0 & 0 & 0 \\ 0 & 1 & 0 & 1 \\ 0 & 0 & 1 & 0 \end{bmatrix}
$$

**Theorem:** For any  $A \in \mathbb{R}^{n \times n}$ , there exists a permutation matrix P such that  $PA = LU$ , where L is unit lower  $-\Delta$  and U is upper  $-\Delta$ .

# Gaussian Elimination with partial Pivoting

♣ Algorithm for  $i = 1, 2, \dots, n$  $p(i)=i$ endfor for  $i = 1, 2, \dots, n - 1$ (a) select a pivotal element  $a_{p(j),i}$  such that  $|a_{p(j),i}| = max_{i \leq k \leq n} |a_{p(k),i}|$ (b)  $p(i) \longleftrightarrow p(j)$ (c) for  $k = i + 1, i + 2, \dots, n$  $m_{p(k),i} = a_{p(k),i}/a_{p(i),i}$ for  $j = i + 1, i + 2, \dots, n$  $a_{p(k),j} = a_{p(k),j} - m_{p(k),i} * a_{p(i),j}$ endfor

endfor

endfor

 $\bullet$  An example

$$
A = \begin{bmatrix} 0 & 9 & 1 \\ 1 & 2 & -2 \\ 2 & -5 & 4 \end{bmatrix} \Rightarrow P_{23}P_{13}A = LU = \begin{bmatrix} 1 & 0 & 0 \\ 0 & 1 & 0 \\ \frac{1}{2} & \frac{1}{2} & 1 \end{bmatrix} \begin{bmatrix} 2 & -5 & 4 \\ 0 & 9 & 1 \\ 0 & 0 & \frac{-9}{2} \end{bmatrix}
$$

### Matlab Codes for Gaussian Elimination with Partial Pivoting

```
% function [x,P]=GaussPP(A,b) - Solving Ax=b by PA=LUx=b,
% Gaussian Elimination with partial pivoting
function [x, P] = GaussPP(A, b)[m n] = size(A);if (m^2=n)error('matrix A must be square');
end
P=1:n;
Aug=[A, b]; % the augmented matrix
% Forward Elimination
for i=1:n-1kmax=i;
   t = abs(Aug(i, i));for k=i+1:n
        if (abs(Aug(k,i))>t)t = abs(A(k,i)); kmax=k;
        end
    end
    if (kmax~=i)
      tv = Aug(i, i:n+1);Aug(i,i:n+1)=Aug(kmax,i:n+1);Aug(kmax,i:n+1)=tv;
      kr = P(i); P(i) = P(kmax); P(kmax) = kr;end
    for k=i+1:n
        r = Aug(k,i)/Aug(i,i);Aug(k,i+1:n+1)=Aug(k,i+1:n+1)-r*Aug(i,i+1:n+1);Aug(k,i)=r;end
end
% Back Substitution
x = zeros(n, 1);x(n) = Aug(n, n+1)/Aug(n, n);for j=n-1:-1:1x(j)=(Aug(j,n+1)-Aug(j,j+1:n)*x(j+1:n))/Aug(j,j);end
```
## Matlab Codes for Gaussian Elimination with Partial Pivoting

```
%%--------------------------------------------------------------------------%%
%% gausspp.m - drive of Gaussian Elimination wit Partial Pivoting %%
%%--------------------------------------------------------------------------%%
fin=fopen('gaussmat.dat','r');
n = f \, \text{scanf}(fin,'%d',1);A = f \, \text{scanf}(f \, \text{in}, \, \text{'\%f\}', \, \text{[n n]}); \quad A = A';b = f \, \text{scanf}(fin,' \, \text{if}', n);
X=gausspivot(A,b,n)
%%--------------------------------------------------------------------------%%
%% gausspivot.m - Gaussian elimination with Partial Pivoting %%
%%--------------------------------------------------------------------------%%
function X = gausspivot(A, b, n)if (abs(det(A))<eps)
  disp(sprintf('A is singular with det=\n<sub>h</sub>(n',det(A)))end
C=[A, b];%------- Gaussian Elimination with Partial Pivoting ------%
for i=1:n-1[pivot, k] = max(abs(C(i:n,i)));
  if (k>1)
    temp=C(i,:);C(i,:) = C(i+k-1,:);C(i+k-1,:)=temp;end
  m(i+1:n,i) = -C(i+1:n,i)/C(i,i);C(i+1:n,:) = C(i+1:n,:) + m(i+1:n,i) * C(i,:);end
%------- Back substitution -------%
X = zeros(n, 1); %% Let X be a column vector of size n
X(n)=C(n,n+1)/C(n,n);for i=n-1:-1:1X(i)=(C(i,n+1)-C(i,i+1:n)*X(i+1:n))/C(i,i);end
```
# Matlab Codes for A=LU Decomposition

```
% function [L,U]=LUdecomp(A) - A=LU decomposition
% Compute the LU decomposition of A such that (L,U) appeared in output A
function [L,U]=LUdecomp(A)
% A = [2, 1, -2;% -4, -1, 5;\% 2, 2, 2];
% b = [-2; 3; 0];% x = [1; -2; 1]; Solution for A*x=b
[m n] = size(A);if (m^2=n)error('matrix A must be square');
end
A
% Forward Elimination
for i=1:n-1for k=i+1:n
       r=A(k,i)/A(i,i);A(k,i+1:n)=A(k,i+1:n)-r*A(i,i+1:n);A(k,i)=r;end
end
L = zeros(m,n);U=zeros(m,n);
for i=1:m
    for j=1:nif (i>i)L(i,j)=A(i,j);elseif (i==j)
           L(i,j)=1;U(i, j) = A(i, j);elseif (i<j)
           U(i, j) = A(i, j);end
    end
end
OutputMatrixA=A
\begin{array}{ccccccccc}\n% & 2 & 1 & -2 & & & & 1 & 0 & 0 & & & 2 & 1 & -2\n\end{array}% -2 1 1, where L = -2 1 0; U = 0 1 1
% 1 1 3 1 1 1 1 0 0 3
```
# Matlab Codes for  $[L, U, P] = PALU(A)$

```
% function [L,U,P]=PALU(A) for (solving Gaussian Elimination with
% Partial Pivoting)
function [L,U,P]=PALU(A)
[m n] = size(A);if (m^2=n)error('matrix A must be square');
end
P=eye(n); Q=1:n-1;% Forward Elimination with Partial Pivoting
for i=1:n-1t = abs(A(i,i));for k=i+1:n
       if (abs(A(k,i))>t)t = abs(A(k,i)); kmax=k;
       end
   end
   Q(i)=kmax;
   tv=A(i,i:n);A(i,i:n)=A(kmax,i:n);A(kmax, i:n)=tv;rowvec=P(i,:); P(i,:)=P(kmax,:); P(kmax,:)=rowvec; % compute Pfor k=i+1:n
       r=A(k,i)/A(i,i);A(k,i+1:n)=A(k,i+1:n)-r*A(i,i+1:n);A(k,i)=r;end
end
% Switch Q(j+1) with L(j) in PA=LU
for i=2:n-1k=Q(i);if (k^{\sim}=i)rv=A(i,1:i-1);A(i, 1:i-1)=A(k, 1:i-1);A(k, 1:i-1)=rv;end
end
L=eye(n); U=zeros(n,n);for i=1:n
   for j=1:n
```

```
if (i == j)U(i,j)=A(i,j);elseif (i>j)
           L(i,j)=A(i,j);elseif (i<j)
           U(i, j) = A(i, j);end
    end
end Q% A=[
0
1
2 3;
%
1
2
4 5;
% 2 - 2 3 - 1;
%
4
2
1 0];
% 4.0000 2.0000 1.0000 0.0000 % 0.2500 -3.2500 2.5000 -1.0000 % 0.5000 -0.5000 5.0000 4.5000 % 0.0000 -0.3333 0.5667 0.1167
%-------------------------------
-
% P = [ 0 0 0 1;%
       0
0
1 0;
%
       0
1
0 0;
%
1
0
0 0];
```